3.決済案内、クレジットカード決済(市税関係証明交付申請の場合)

市で申請内容を審査し申請内容が確定したら、申請者へこのメールが送られます。 ここでは、市税関係証明交付申請フォームを例にご紹介します。

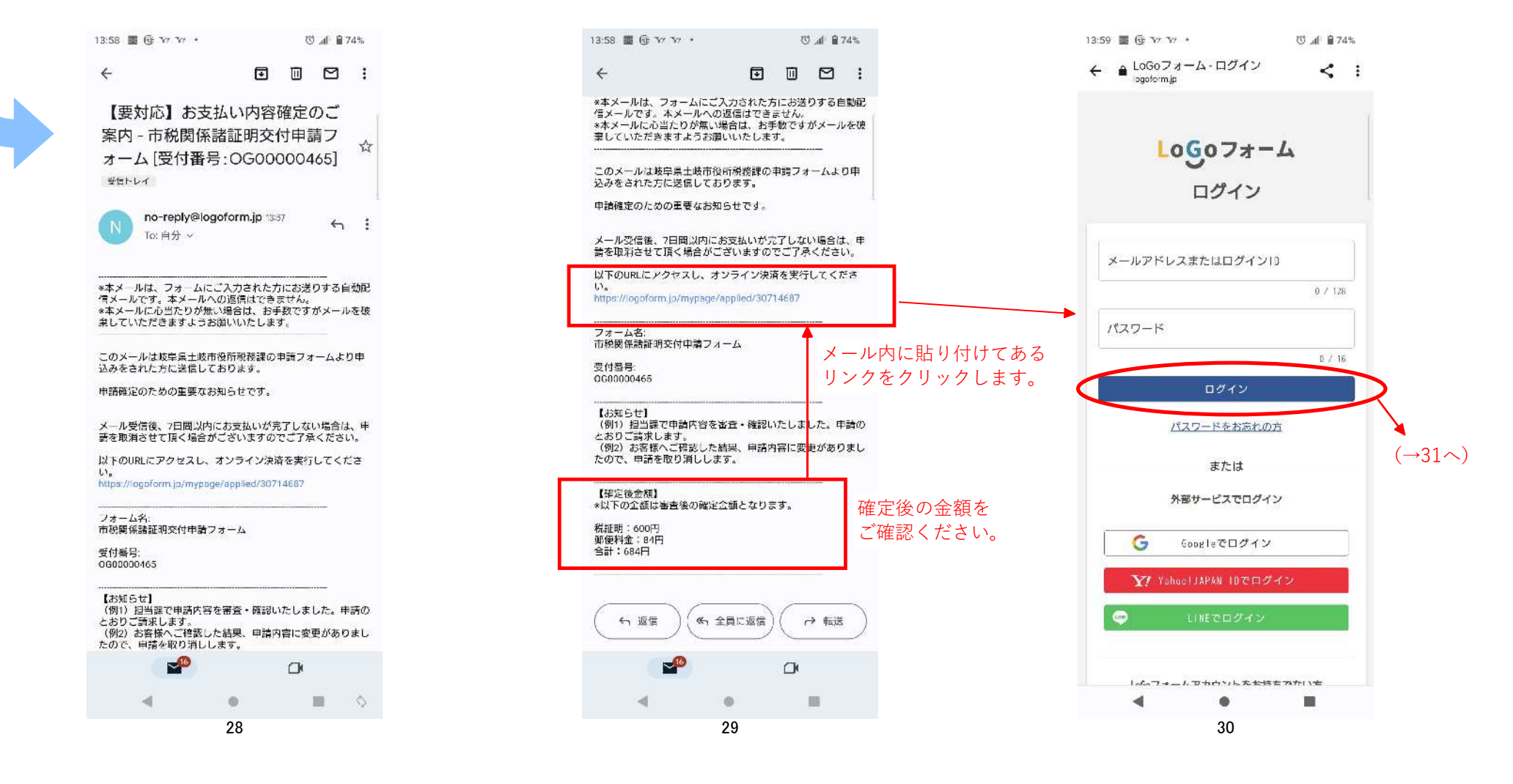

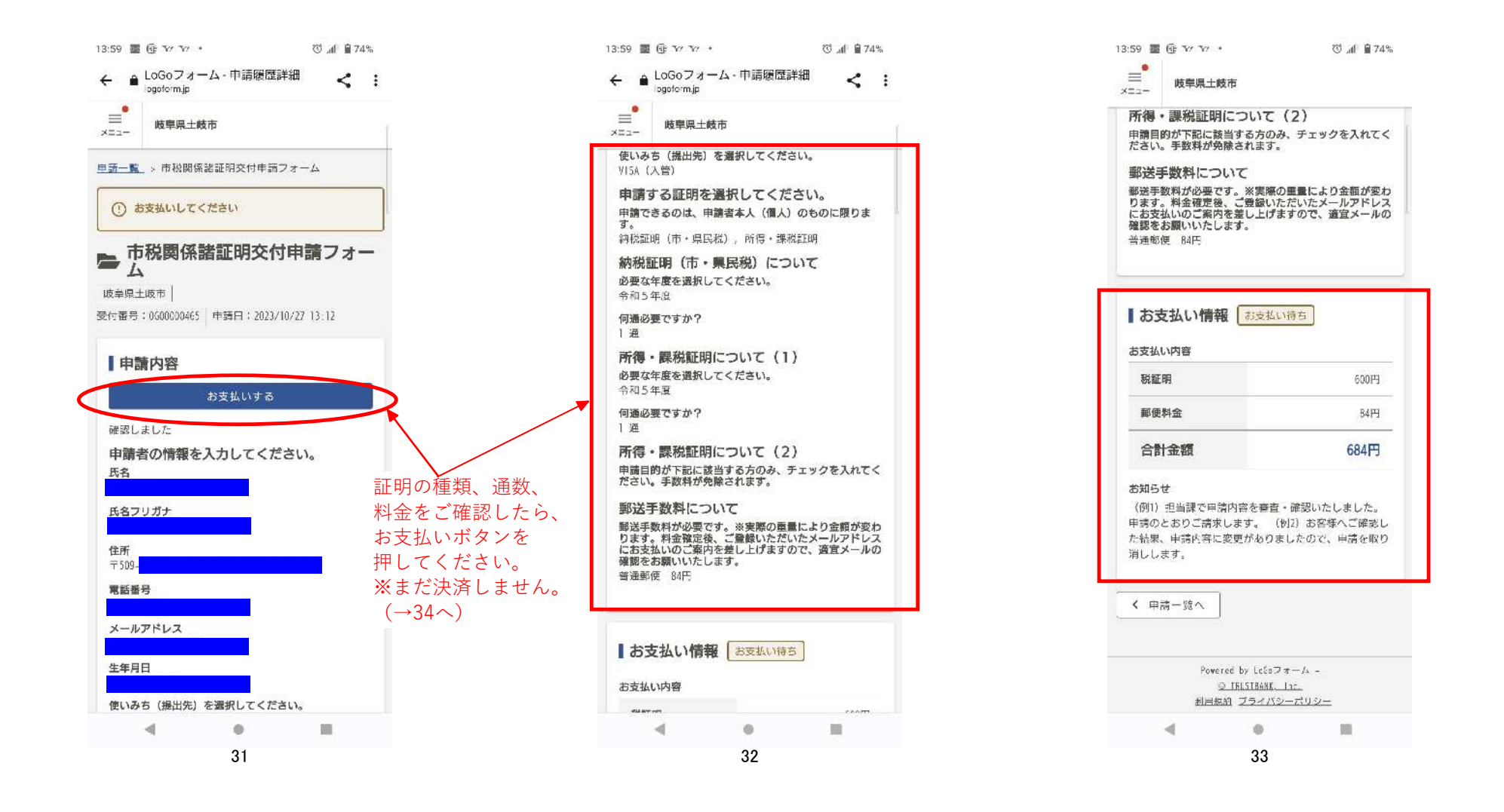

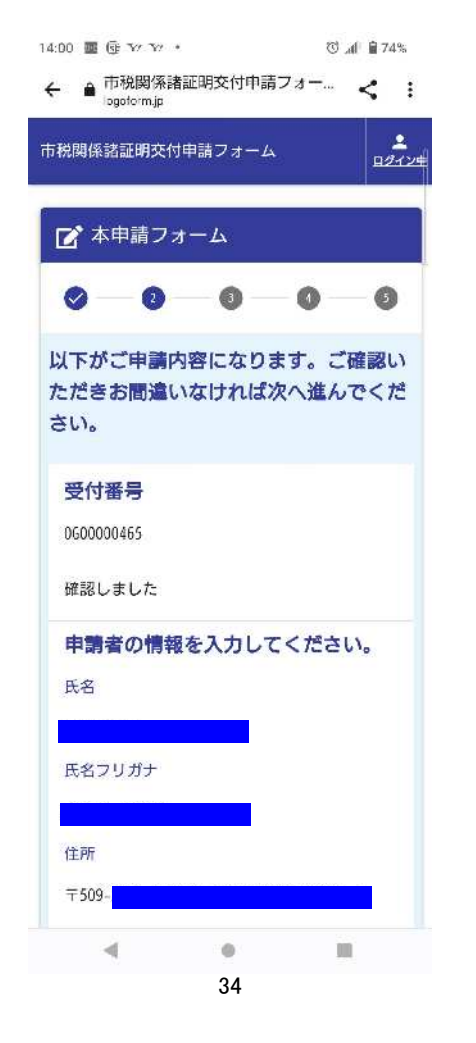

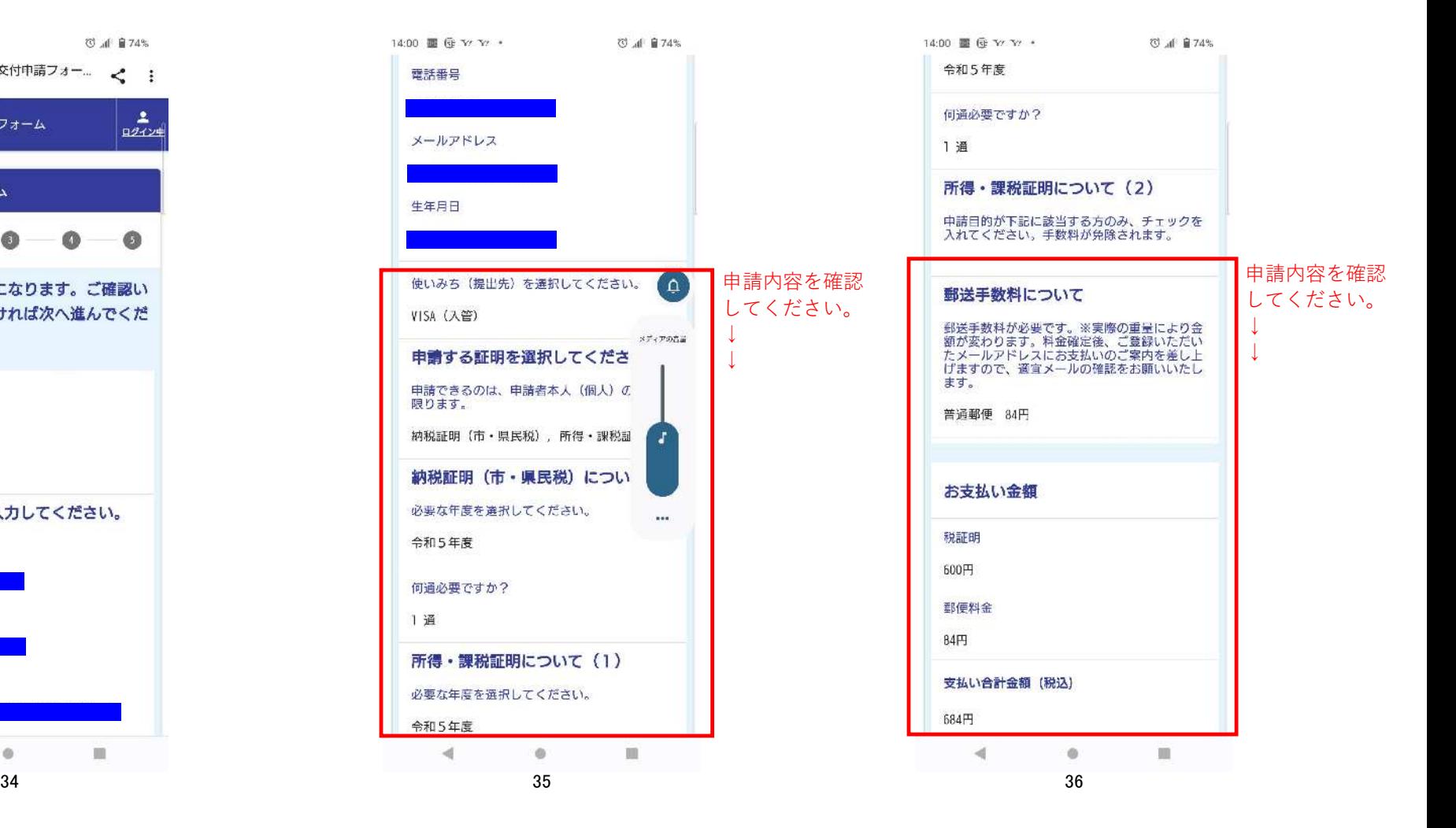

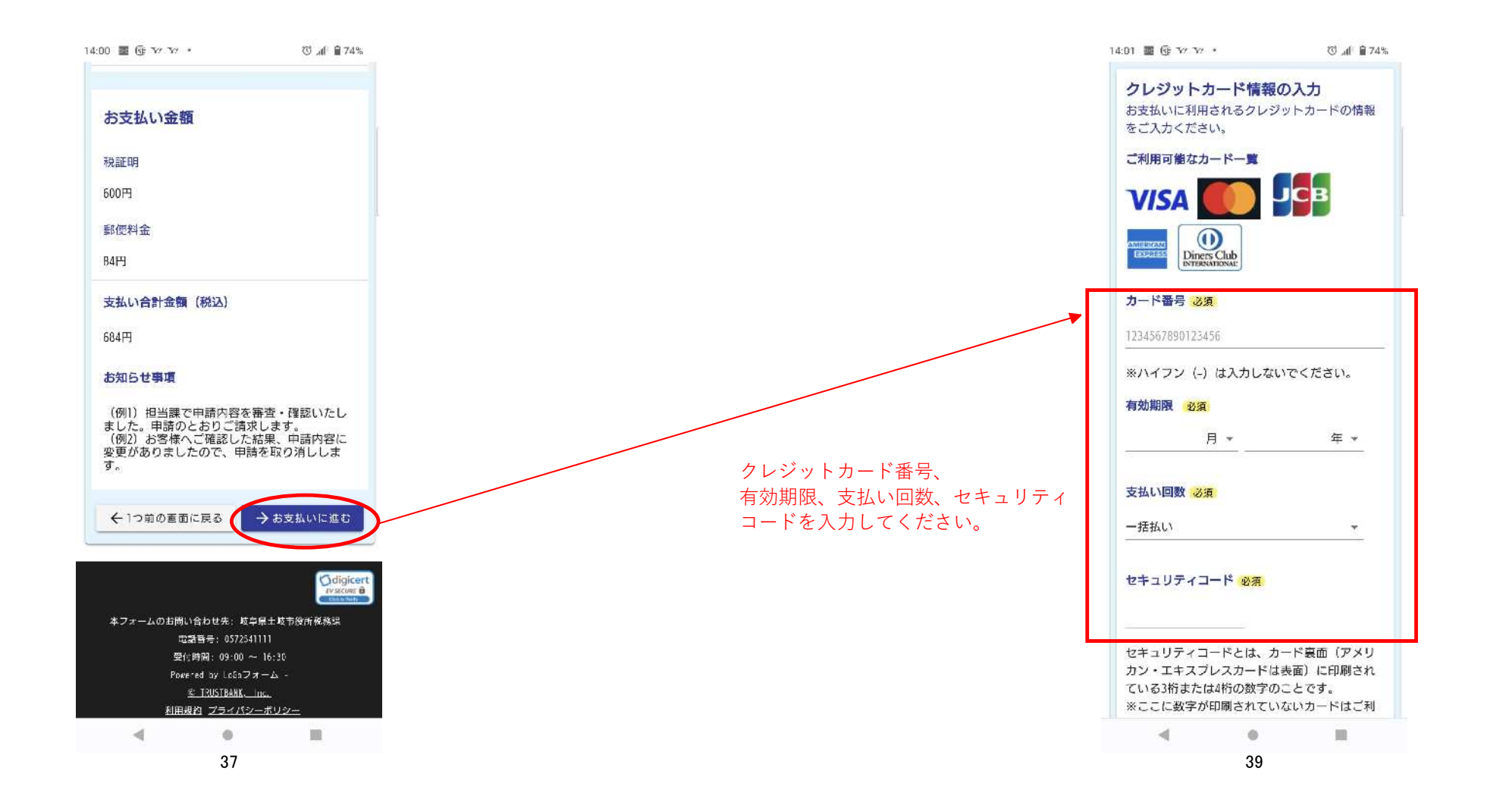

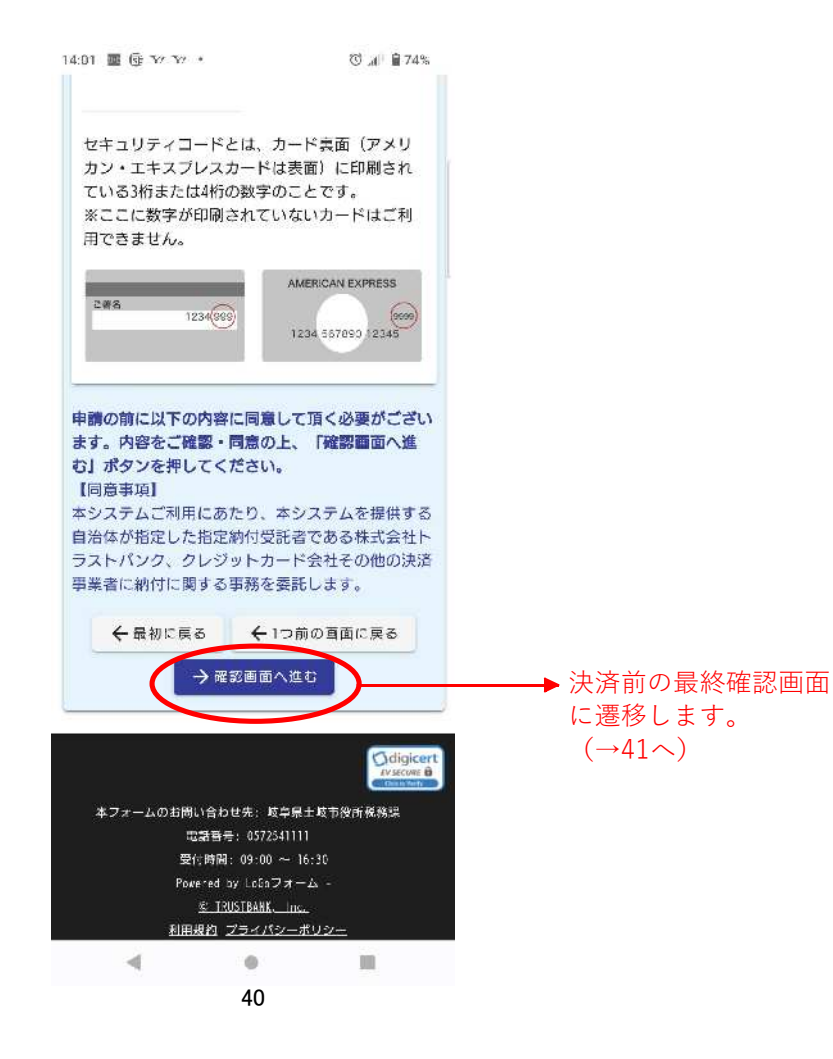

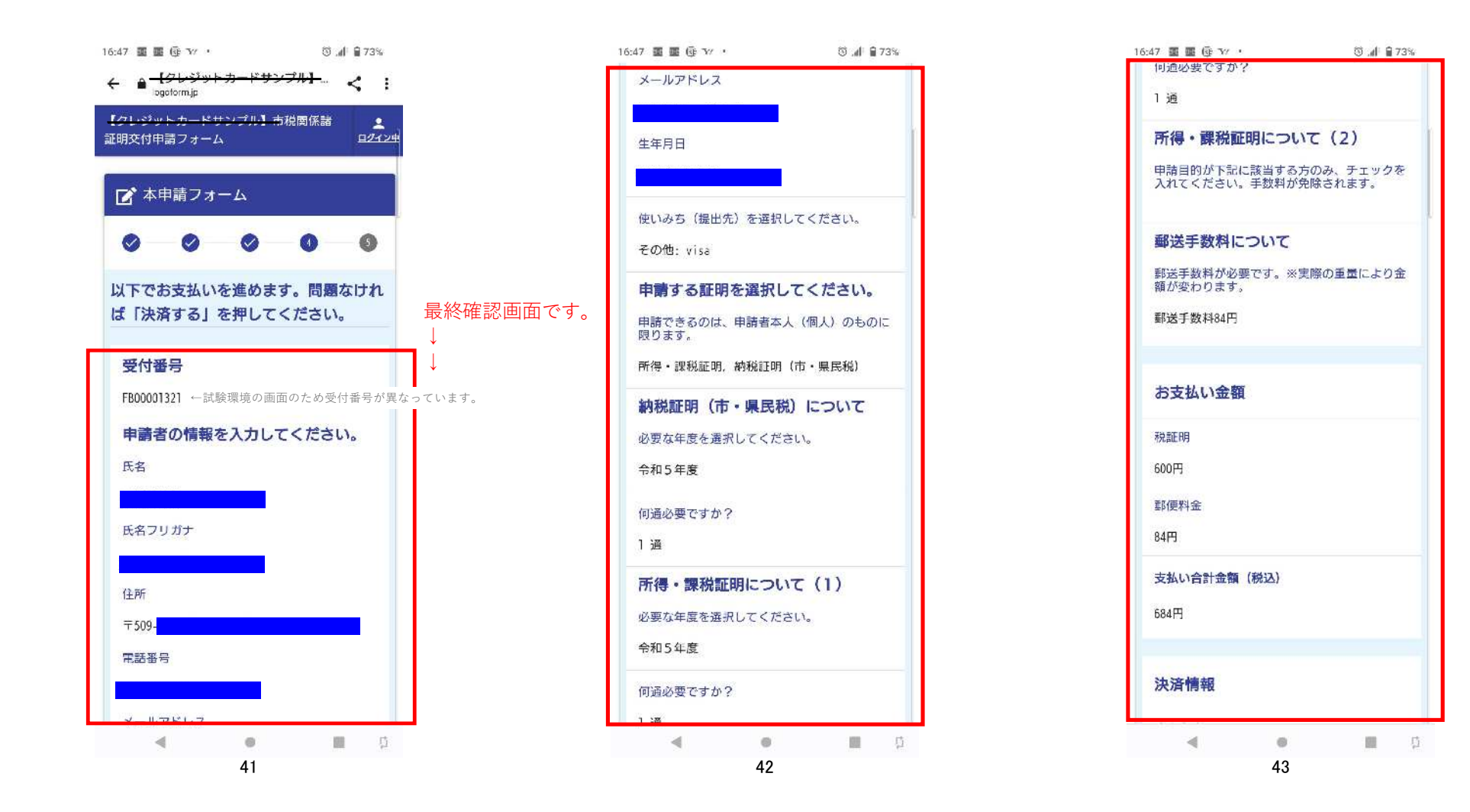

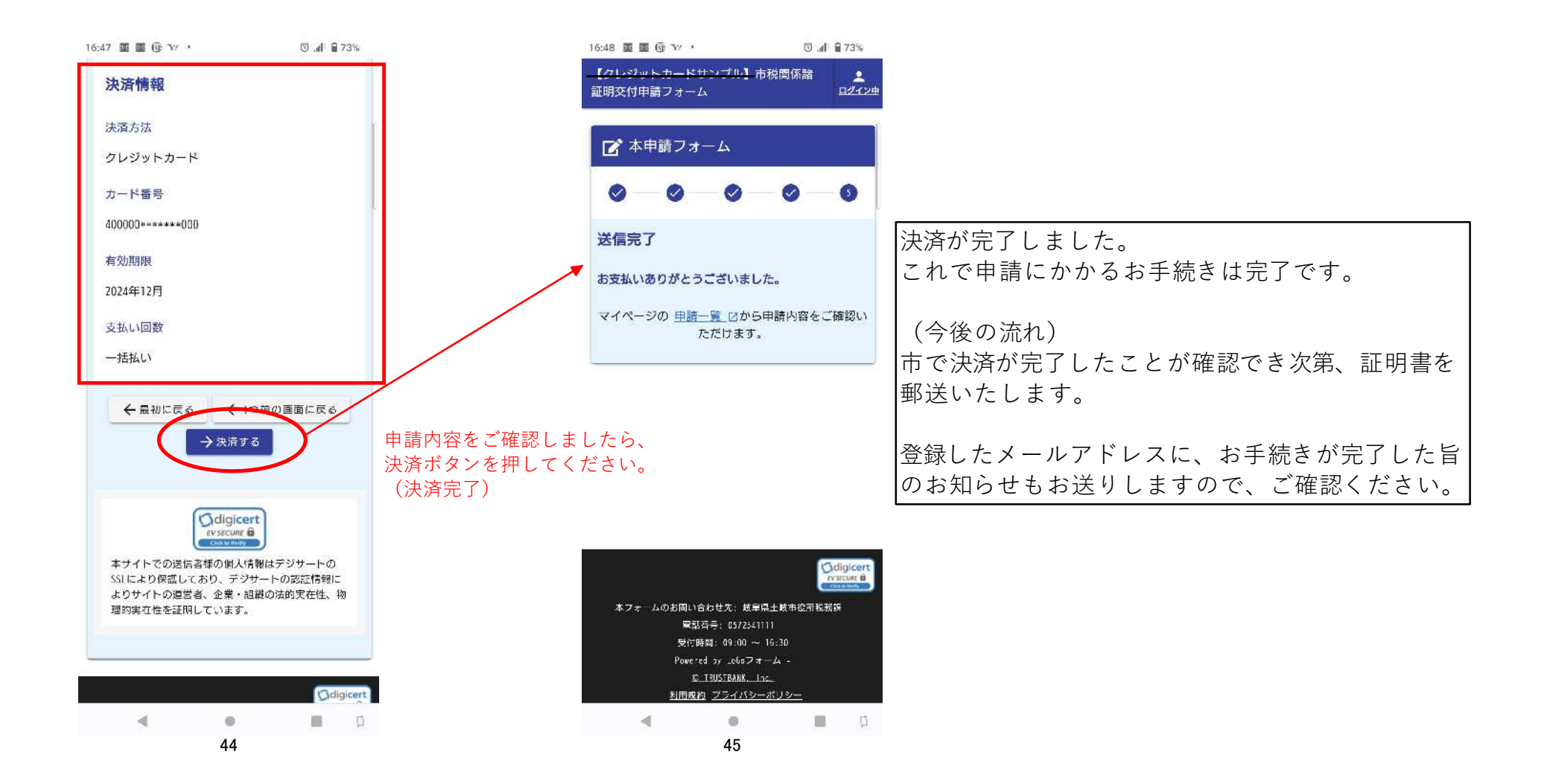